# , , , , , , *Programmieren [Programmieren](#page-3-0)*

**Das Python-Training**

**Ihr perfekter Programmier-Einstieg** 

**Trendthema KI**

**Neuronale Netze selbst entwickeln**

**Smartwatch-Apps**

**Projekte für Android Wear und Pebble**

# **Spiele entwickeln**

**3D-Blockbuster, Level-Design Retro-Game, Pong in Hardware**

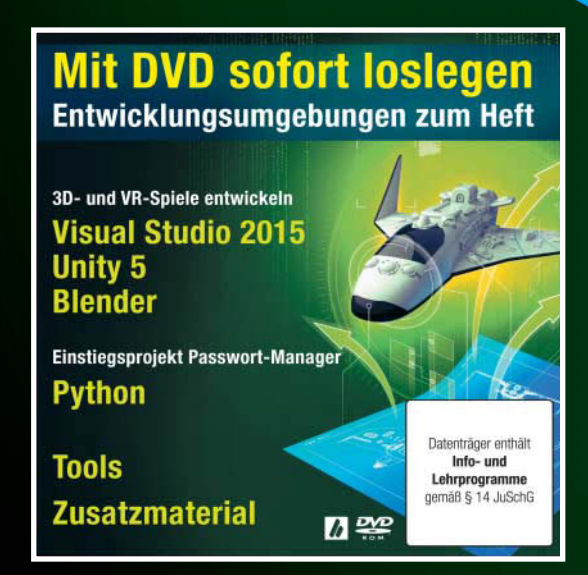

# **Für Wissenshungrige** und Bastelfreaks!

### **Nützliche Gadgets und Tools**

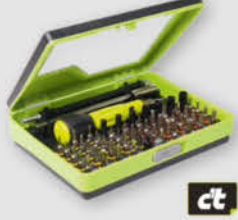

#### Werkzeug-**Set 53 in 1**

Das Werkzeugset besteht aus 53 kleinen präzise gefertigten Bits für nahezu jeden Anwendungsfall. Das Set eignet sich ideal für

das Öffnen von Mobiltelefonen, Computern, Laptops, PDAs, PSPs, MP3-Playern und vielem mehr.

#### shop.heise.de/werkzeugbox

19.90 € >

Badehand-

**Binärcode** 

Das passende Bade-

19,95 € >

c't Auto Digital

tuch

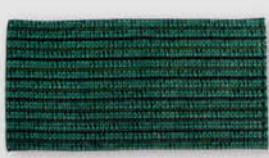

handtuch für den Informatiker, egal ob am Strand oder daheim im Badezimmer. Binärcode Aufdruck: "Tan Loading". Abmessungen: ca.  $140 \times 70$  cm. Material:  $100\%$  Baumwolle

shop.heise.de/binaercode

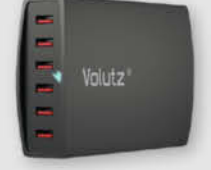

Volutz 60W, 6-Port 12A USB Lader im Hosentaschenformat. Optimal mit Apple iOS, Android und Windows. Bis zu 6 lade-

**USB Ladegerät** 

60W 6-Port

hungrige Tablets, Smartphones, Handys und andere USB Geräte gleichzeitig bei maximaler Geschwindigkeit laden.

#### shop.heise.de/6-port-usb

# 29.95 € >

shop.heise.de/gadgets

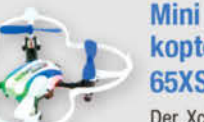

#### Mini Quadro**kopter Rocket** 65XS 3D Der XciteRC Rocket 65XS

ermöglicht selbst Einsteigern anspruchsvolle Flugmanöver - und zwar auf Knopfdruck! Flips und Loopings vollführt das Modell fast von selbst dank der stabilisierenden Sechs-Ach-

shop.heise.de/mini-quadcopter

 $9.90 \leqslant$ 

 $9,90 \in \rightarrow$ 

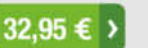

shop.heise.de/raspi2-set

assissa

Achten Sie auf dieses Symbol und sichem Sie sich Ihre Vorteilspreise - exklusiv für Inhaber der c't-Netzwerkkarte.

#### **T-Shirt Something** went terribly wrong

**Raspberry** 

**Pi 2 Starterset** 

 $6 \times$  schneller als sein

Vorgänger! Raspberry

Pi 2, Gehäuse, Netzteil

und 8GB SDKarte in-

54.90 € >

klusive Noobs.

**SALE** 

Jüngste Forschungen haben ergeben, dass

der homo sapiens nicht mehr das Ende der Evolution markiert. Von nun an gilt der homo geekensis als die letzte Stufe. Das Shirt ist in den Größen M, L und XL erhältlich.

shop.heise.de/shirt-swtw

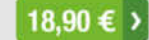

### **Exklusive Sonderhefte**

#### shop.heise.de/sonderhefte

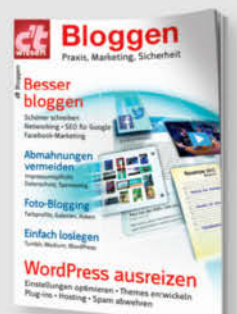

#### c't wissen Bloggen

Im eigenen Blog hat man viel mehr Freiheiten als bei Facebook, Twitter & Co. Welche Möglichkeiten es gibt und wie Sie besser bloggen, erklärt die neue Ausgabe von c't wissen. Das 132 Seiten starke Heft vereint Praxiswissen für Einsteiger und Fortgeschrittene, die mit ihrem Blog durchstarten wollen.

Auch als eMagazin erhältlich!

shop.heise.de/ct-wissen-bloggen

### $8.90 \leqslant$

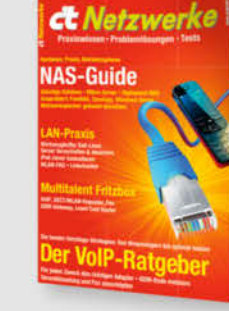

#### c't Netzwerke 2016

shop.heise.de/ct-it-auto

moderne Auto fremdsteuern.

Auch als eMagazin erhältlich!

VoIP, die Telefonie übers Internet, wollen die deutschen Netzbetreiber unbedingt baldmöglichst einführen wenn es sein muss auch gegen Widerstände. Aber je nach Anwendungszweck könnte man den Umstieg von ISDN- oder Analog-Technik auf VolP entweder aufschieben oder umgehend angehen - denn die Technik mag zwar noch nicht ganz sattelfest sein, aber sie bringt auch etliche Vorteile mit.

Die Experten von c't und heise Autos berichten im Son-

derheft "c't Auto Digital" über die neuen Welten des

Autofahrens. Sie haben Infotainment-Systeme getestet.

Autos digital aufgerüstet und sind mit verschiedenen

Autopiloten gefahren. Zudem wird erklärt wie Hacker

Auch als eMagazin erhältlich! shop.heise.de/ct-netzwerke-2015

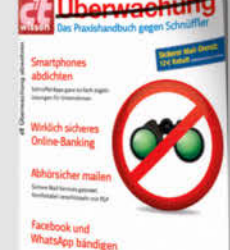

#### c't wissen Überwachung 2015

Wer digital kommuniziert, macht Unbefugten den Zugriff auf die eigene Privatsphäre oft unnötig leicht. "c't wissen Überwachung abwehren" erklärt konkret, wo bei E-Mail, Messenger, Social Media und Telefonie die Gefahren lauern. Das Praxishandbuch zeigt, wie man schnüffelnde Zeitgenossen mit alltagstauglichen

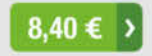

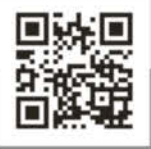

Alle aktuellen Zeitschriften, ausgewählte Fachbücher, eBooks und digitale Magazine für Heise Medienoder Maker Media-Abonnenten oder ab einem Einkaufswert von 15 € versandkostenfrei.

Bestellen Sie ganz einfach online unter shop.heise.de oder per E-Mail: service@shop.heise.de

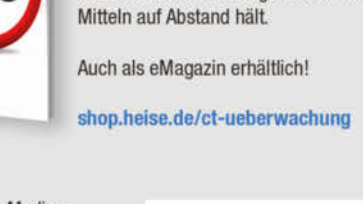

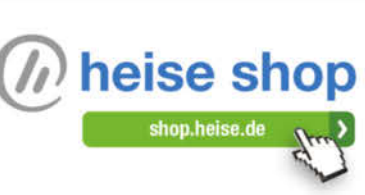

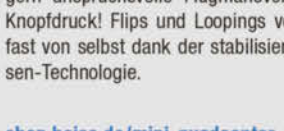

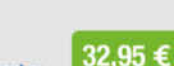

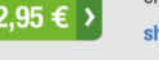

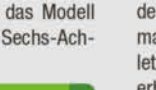

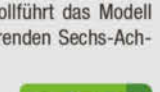

<span id="page-2-0"></span>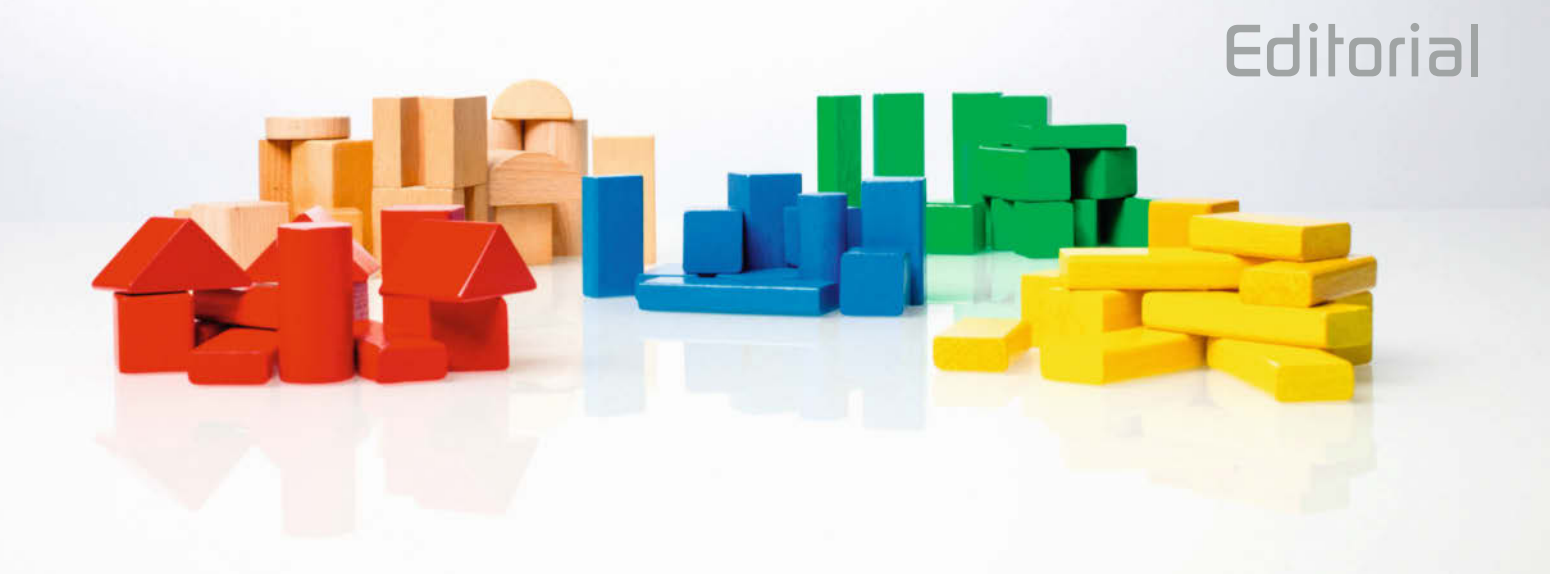

### *Liebe Leserin, lieber Leser,*

**Übung macht den Meister. Das ist beim Programmieren nicht anders als beim Erlernen eines Musikinstruments. Gegenüber dem Musizieren hat das Programmieren aber viele Vorteile. So dauert es meist nur Stunden, bis man sein erstes vorzeigbares Programm beieinander hat – die bühnenreife Beherrschung der meisten Instrumente dauert Jahre.**

**Und will man als Musiker etwa vom Klavier auf Geige oder Trompete umsteigen, beginnt man praktisch von vorn. Da haben es Programmierer besser: Einmal gelernte Strukturen und Prinzipien gelten auch in der nächsten Programmiersprache. Eine Schleife ist eine Schleife, egal ob sie auf einem Smartphone läuft, auf einer Spielkonsole oder auf einem PC. Die im Einsteiger-Training zu Python vorgestellten Konzepte können Sie daher auch auf andere Sprachen übertragen.**

**Nicht zuletzt ist das Üben beim Programmieren deutlich abwechslungs reicher als beim Musizieren: Sie schreiben ja nicht ein und dasselbe Programm ständig von Neuem, bis Sie es auswendig können. Vielmehr suchen Sie sich immer wieder andere Aufgaben und Herausforderungen. In diesem Heft finden Sie zum Beispiel zwei komplett unterschiedliche Ansätze, sich der Spieleprogrammierung zu nähern.**

**Wem das an Herausforderungen noch nicht reicht, der findet vielleicht neue, indem er das Programmieren als sportlichen Wettstreit betreibt. Webseiten, auf denen das möglich ist, gibt es zuhauf; die besten finden Sie hier im Heft. Viel Spaß beim Entdecken!**

aja Schulp

**Hajo Schulz**

<span id="page-3-0"></span>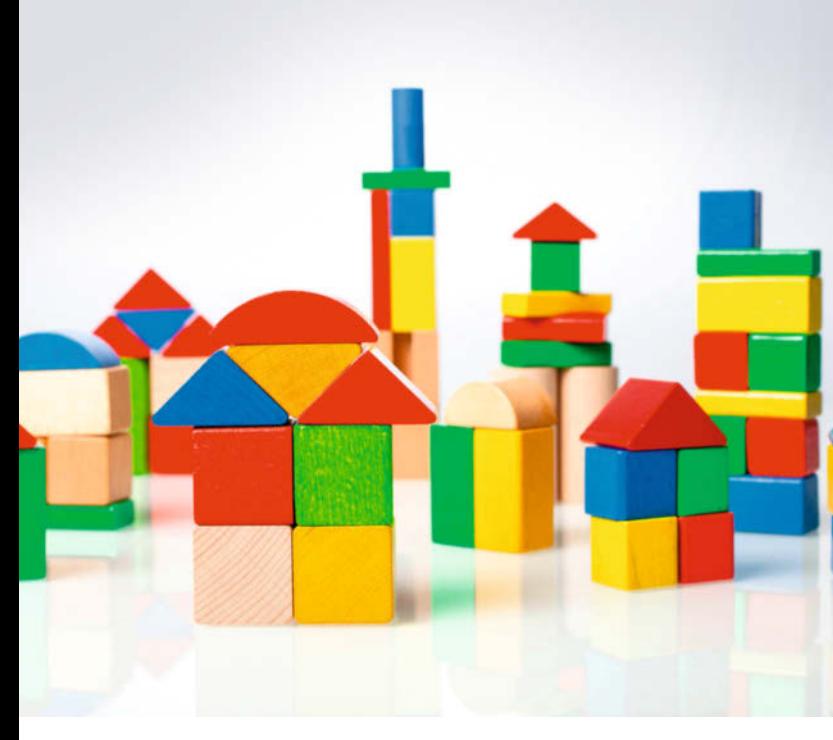

# *Einstieg ins Programmieren*

**Wir zeigen Ihnen, wo und wie Sie starten können. Im mehrteiligen Python-Training entwickeln Sie Ihren eigenen Passwort-Manager.**

- *[6](#page--1-0)* **Die passende Programmiersprache finden**
- *[10](#page--1-0)* **Programmieren lernen mit Python**
- *[18](#page--1-0)* **Passwörter sicher speichern**
- *[20](#page--1-0)* **Objektorientiert programmieren mit Python**
- *[26](#page--1-0)* **Grafische Programme mit Python und Qt**
- *[30](#page--1-0)* **Programmieren lernen mit Online-Kursen**
- *[38](#page--1-0)* **Spielerisch Programmieren üben im Netz**

# *Retrospiele neu entwickeln*

**Am Breakout-Klon Impac't lernen Sie Level- und Sound-Design sowie den Umgang mit der Physik kennen und Sie verstehen, wie Sie ein Spiel aufbauen können.**

- *[44](#page--1-0)* **Mit Impac't in die Spiele-Entwicklung einsteigen**
- *[50](#page--1-0)* **Impac't verändern und erweitern**
- *[56](#page--1-0)* **Einführung in die 2D-Physik-Bibliothek Box2D**
- *[62](#page--1-0)* **Spieleprogrammierung mit SFML**

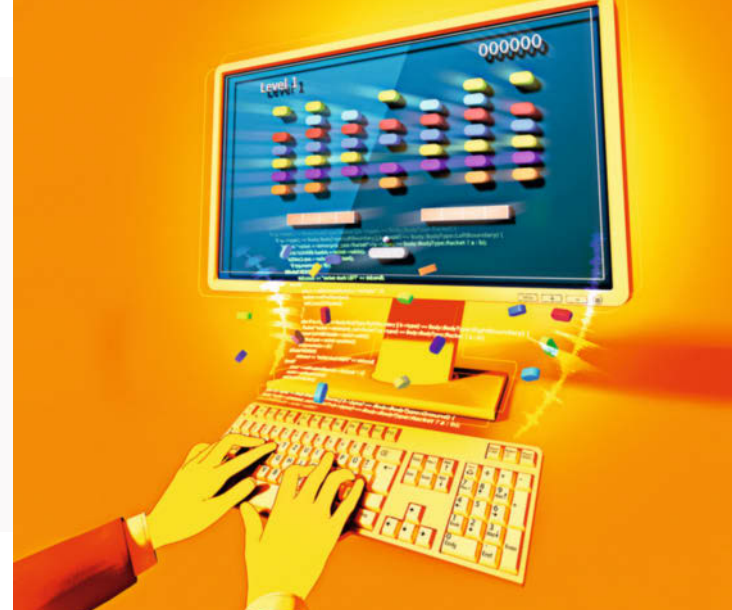

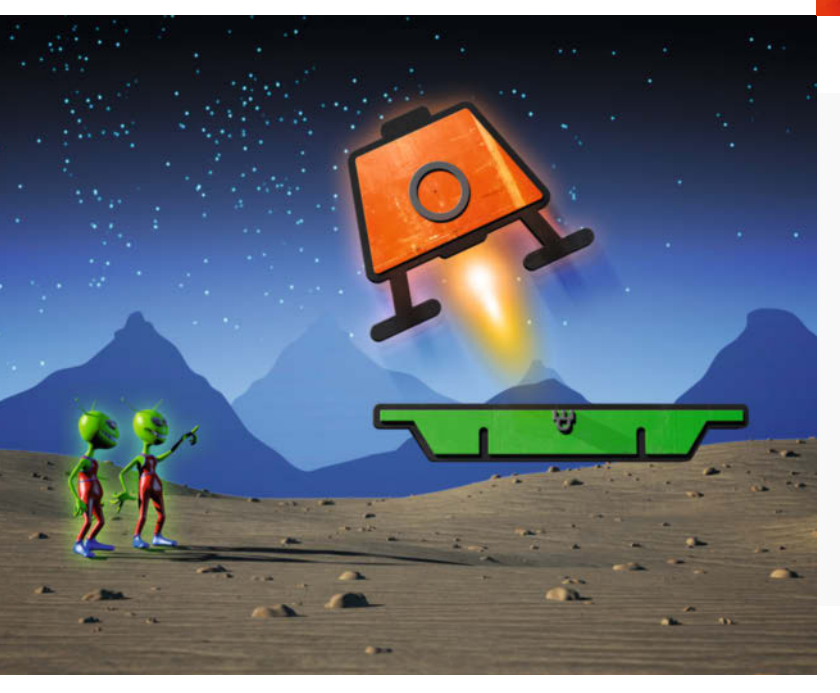

# *Spiele bauen mit Unity*

**Für das Lunar-Lander-Spiel nutzen Sie die Grafik-, Sound-, Physik- und Netzwerk-Funktionen der 2Dund 3D-Engine Unity und erfahren, wie Sie Ihre Spielversion für Mobilgeräte und VR-Brillen anpassen.**

- *[68](#page--1-0)* **Spiele-Entwicklung mit Unity 5**
- *[74](#page--1-0)* **Bewegung ins Spiel bringen**
- *[82](#page--1-0)* **Animationen und GUI gestalten**
- *[90](#page--1-0)* **Lunar Lander in 3D umsetzen**
- *[96](#page--1-0)* **Der letzte Schliff für Lunar Lander**

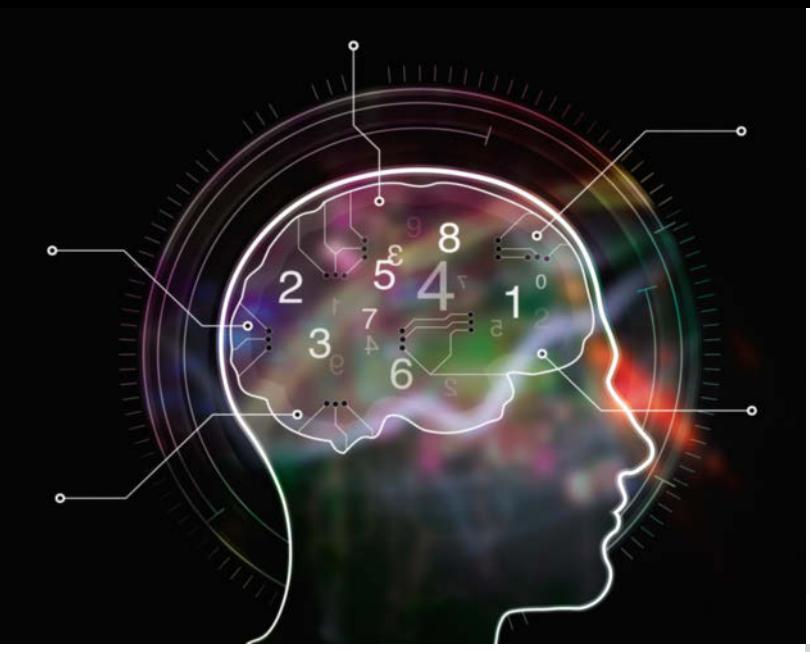

# **INHALT**

## *Neuronale Netze*

**Neuronale Netze scheinen wie Menschen zu lernen, verstehen Sprache, Bilder und Strategiespiele. Die nötige Software läuft problemlos auch auf heimischen Rechnern.**

- *[104](#page--1-0)* **Mathematik neuronaler Netze**
- *[110](#page--1-0)* **Machine Learning mit Microsofts AMLS**
- *[116](#page--1-0)* **Ein künstliches neuronales Netz selbst gebaut**

# *Mobile Anwendungen*

**Webanwendung, Android- und Smartwatch-App: Mit dem c't-Longitude-Projekt haben Sie Ihre Freunde auf jeder Plattform immer im Blick.** 

- *[122](#page--1-0)* **Programmierung eines Google Latitude-Klons**
- *[128](#page--1-0)* **Einführung in das Google-Maps-API**
- *[134](#page--1-0)* **Kartendarstellung und Geocoding mit Android**
- *[138](#page--1-0)* **Android Wear programmieren**
- *[144](#page--1-0)* **App-Entwicklung für die Pebble-Smartwatch**

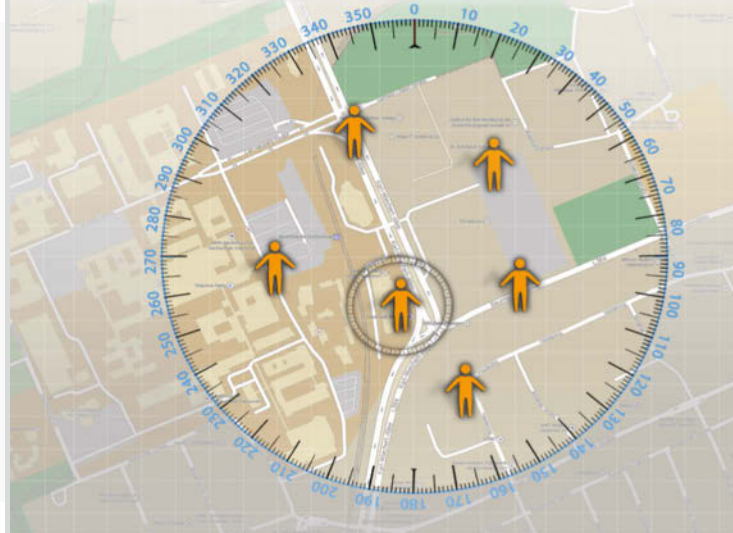

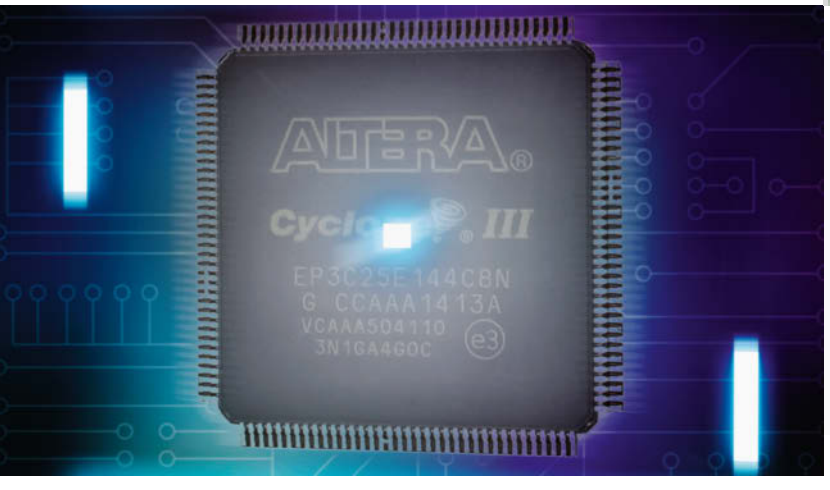

# *FPGA-Programmierung*

**Um selbst Chips zu designen, reichen ein erschwing liches FPGA-Board und kostenlose Software. Am Spieleklassiker Pong zeigen wir, wie es geht.** 

- *[150](#page--1-0)* **Mit FPGAs (Retro-)Chips implementieren**
- *[156](#page--1-0)* **FPGA-Tischtennis**
- *[162](#page--1-0)* **Vom Schachbrett zum Retro-Computer**

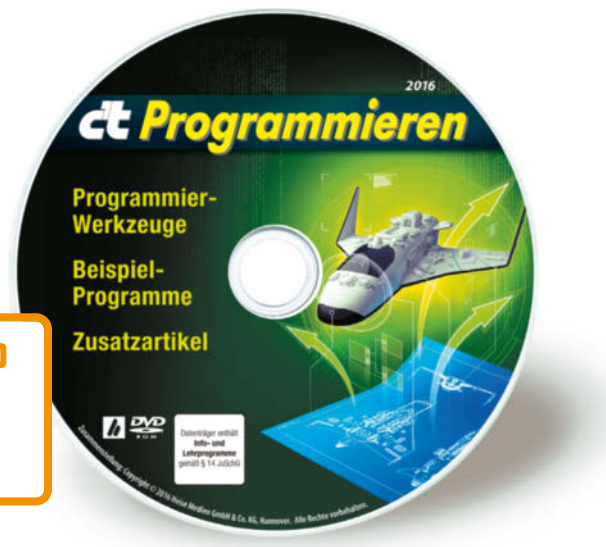

**Video-Tutorial zu .NET und C# zum Sonderpreis: <www.ct.de/cs1602168>**

- *Zum Heft* 
	- *[3](#page-2-0)* **Editorial**
- *[167](#page--1-0)* **Impressum**
- *[168](#page--1-0)* **DVD-Highlights**
- *[169](#page--1-0)* **Video-Tutorial zu .NET und C#**
- *[170](#page--1-0)* **Leserumfrage**

### *Download der DVD*

Die Heft-DVD steht als Image zum Download unter **<www.ct.de/cs1602004>** bereit.